### Programming Database Applications

- Databases are rarely used thru direct query interfaces
- Typically they are used thru application programs
- Techniques to use databases in application programs include:
	- Embedded SQL
	- Database Application Programming interface Library (database API)
	- Other interface that hide the database
	- A special database programming language

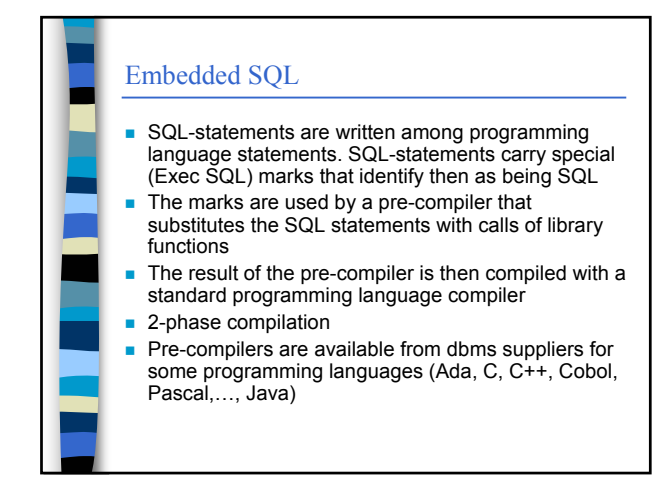

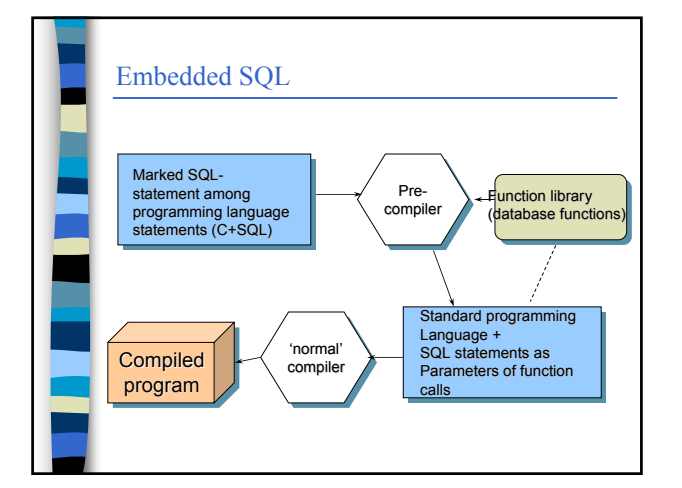

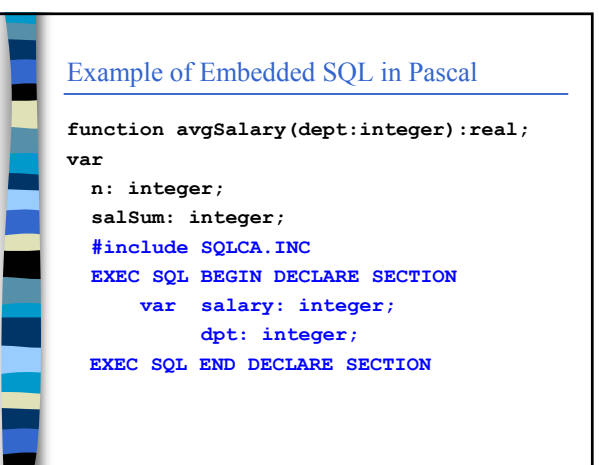

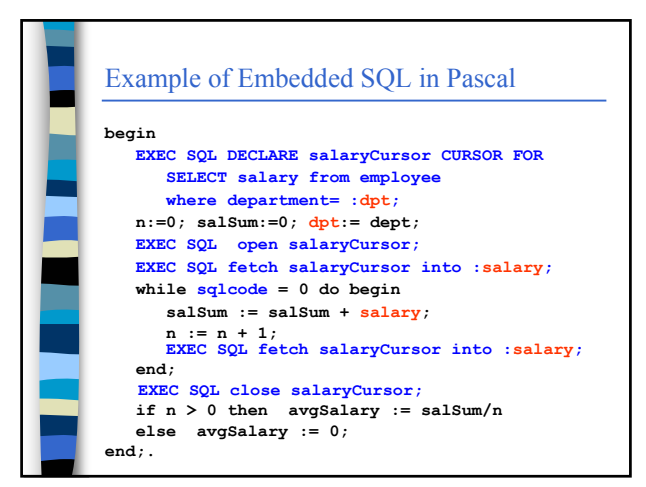

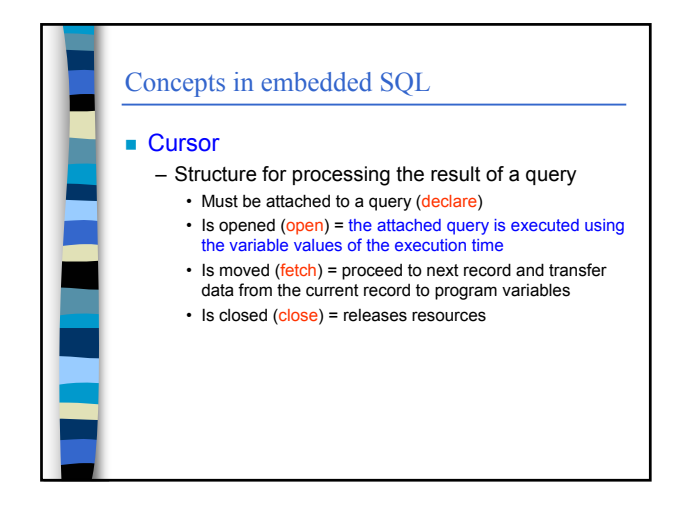

## Concepts in embedded SQL

- A database operation may fail. The success of the operation must be tested after each operation.
- Success may be tested by checking the value of the variable sqlstate (or sqlcode according to the older standard). Both return 0 if the operation succeeded and an error code it failed.
- Success may be also tested by defining error handlers (WHENEVER something do Handler)

### Programming using a database API

**Application programming interface (API) is** library that provides the services of the DBMS. **Supplier specific libraries: Native API** – For example OracleCLI = Oracle Call Level Interface ■ Supplier independent libraries – For example ODBC (Microsoft Open Database Connection), JDBC Java database connection – Make it possible to change dbms and even to use many dbms in the same program

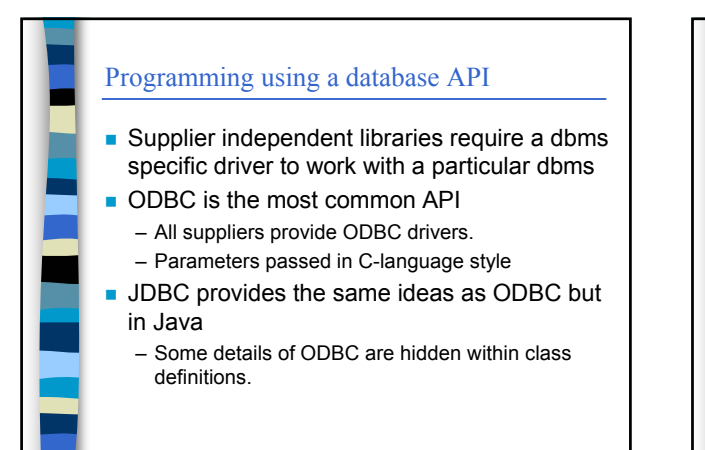

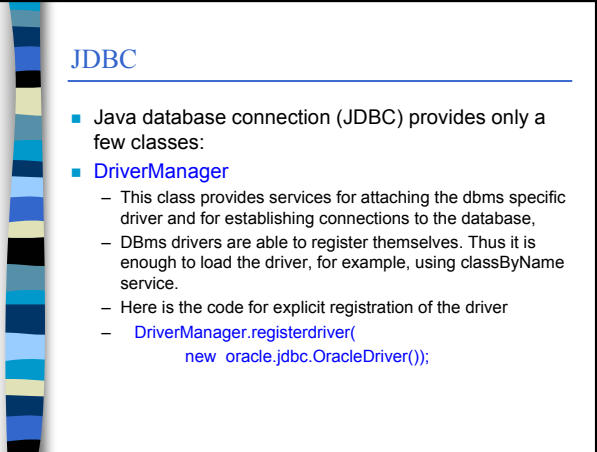

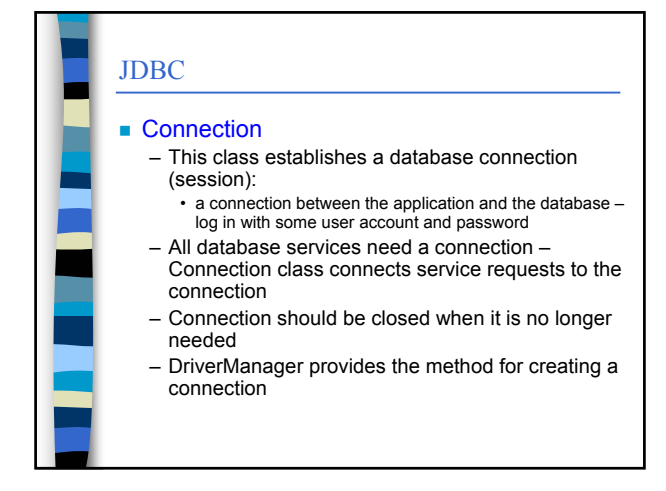

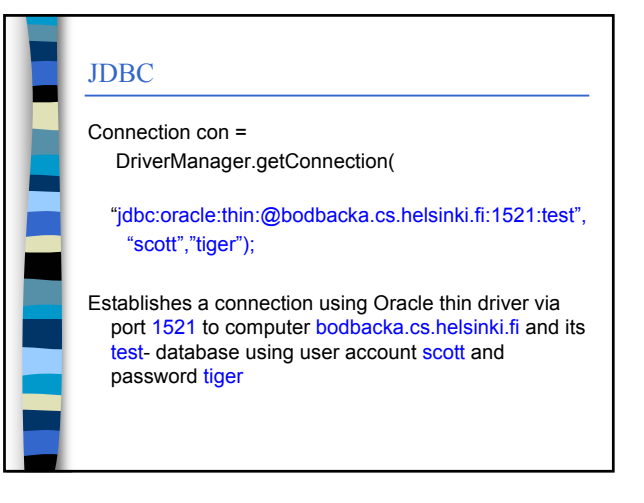

## JDBC

#### ■ Statement

– Environment for executing database operations

- Provides, for example, methods
- executeQuery to execute queries
- executeUpdate to execute other operations
- **Connection provides a methos for creationg** statements

## JDBC ■ ResultSet – The answers obtained by executing a query – Corresponds to the cursor of embedded SQL – Method Statement.executeQuery() creates a ResultSet object • executeQuery accepts the actual query as its parameter Statement stmt= con.createStatement(); ResultSet rs= stmt.executeQuery( "select name from employee");

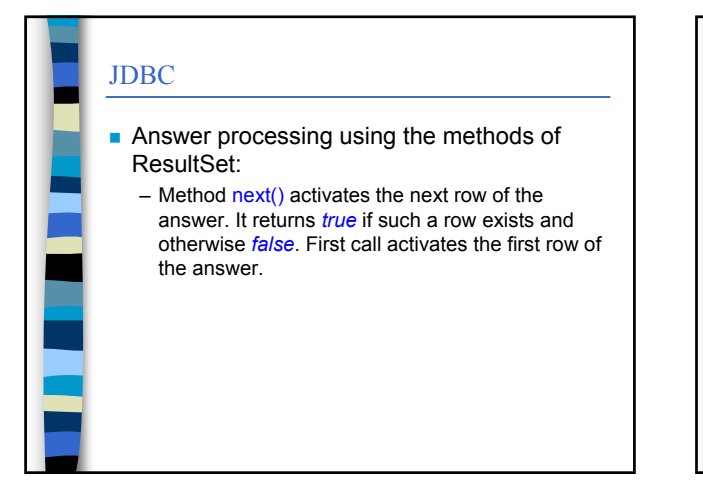

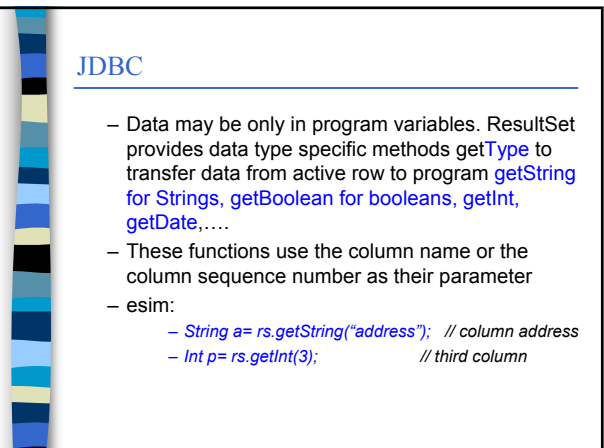

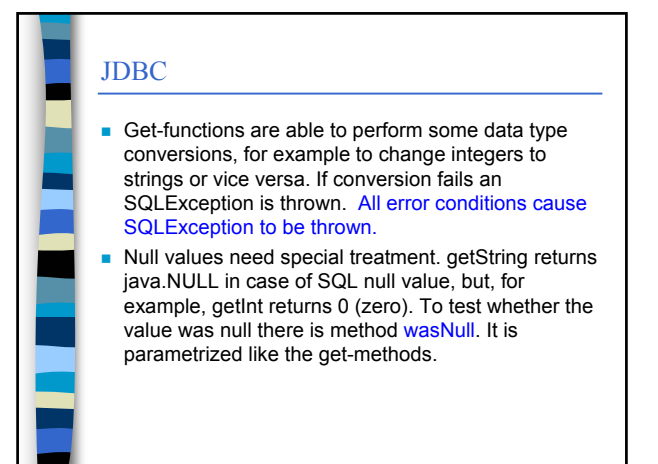

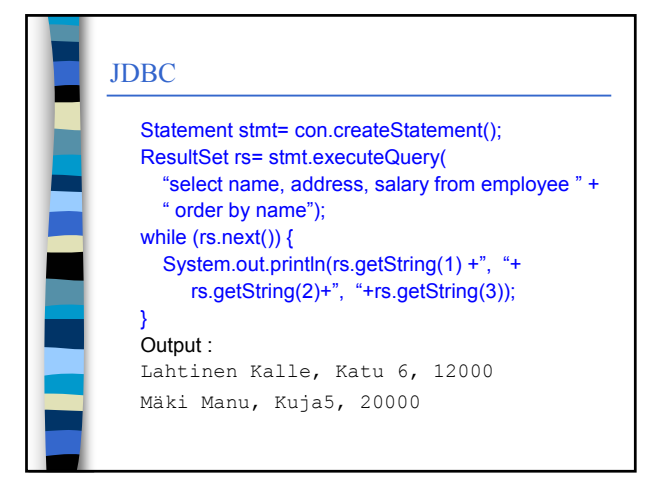

## JDBC

### Statement that do not produce a result (insert, delete, update, create, alter, …) are executed using **Statement.executeUpdate**-method.

### $e$  axample

Int empUpdated= stmt.executeUpdate("update employee "+ "set salary= salary + 10000 " + " where name= 'Laine Harri' ");

# JDBC **Parametrized operation:** – Database operations may always be executed by giving them as parameters for the methods executeUpdate and executeQuery. Sometimes almost the same operations is used repeatedly with only minor changes. In these cases it might be useful to compile the query only once and reuse the compiled query. – Class PreparedStatement supports this way of programming.

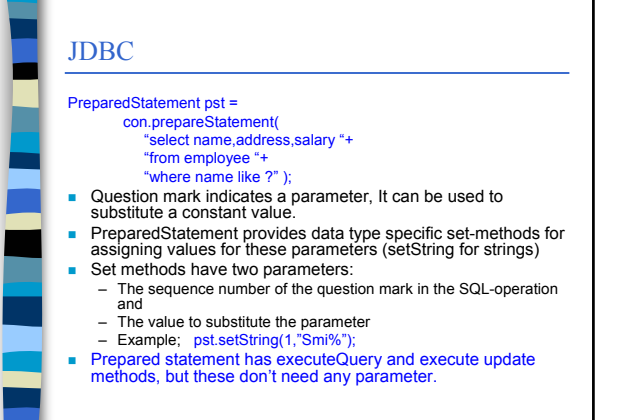

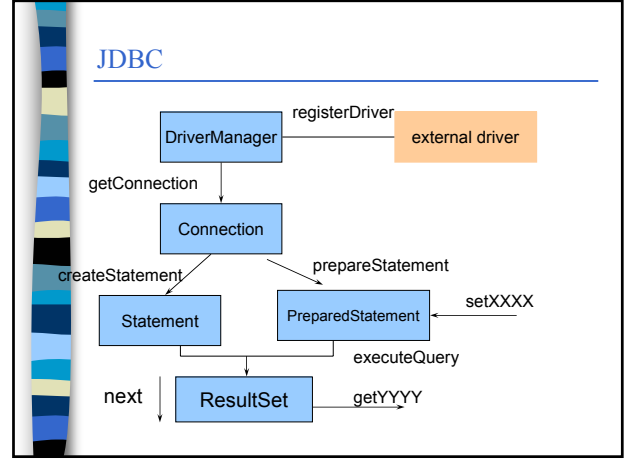